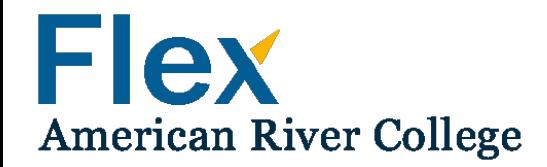

# User Instructions for the Flex Hours Tracking System

*American River College, 2016*

## **How To Get To The Flex Online Tracking System**

To access the Online Flex Tracking System, you'll need this link:

<https://arcflex.arc.losrios.edu/FlexHours/Faculty/Login> - This is the link to the faculty login page and your personal flex account, where you will report your flex participation. You may copy and paste this address to your browser, or you may also find it via the ARC Insider page, on the Intranet (it's the button called "ARC Professional Development/Flex Attendance Record).

The deadlines to report flex participation are December 1 for the fall semester, and May 1 for the spring semester.

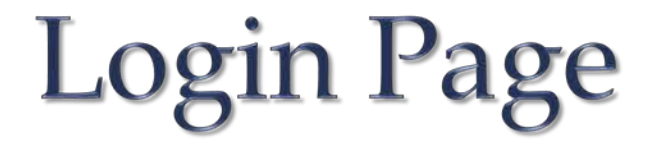

Use your Los Rios credentials to login to the Flex system:

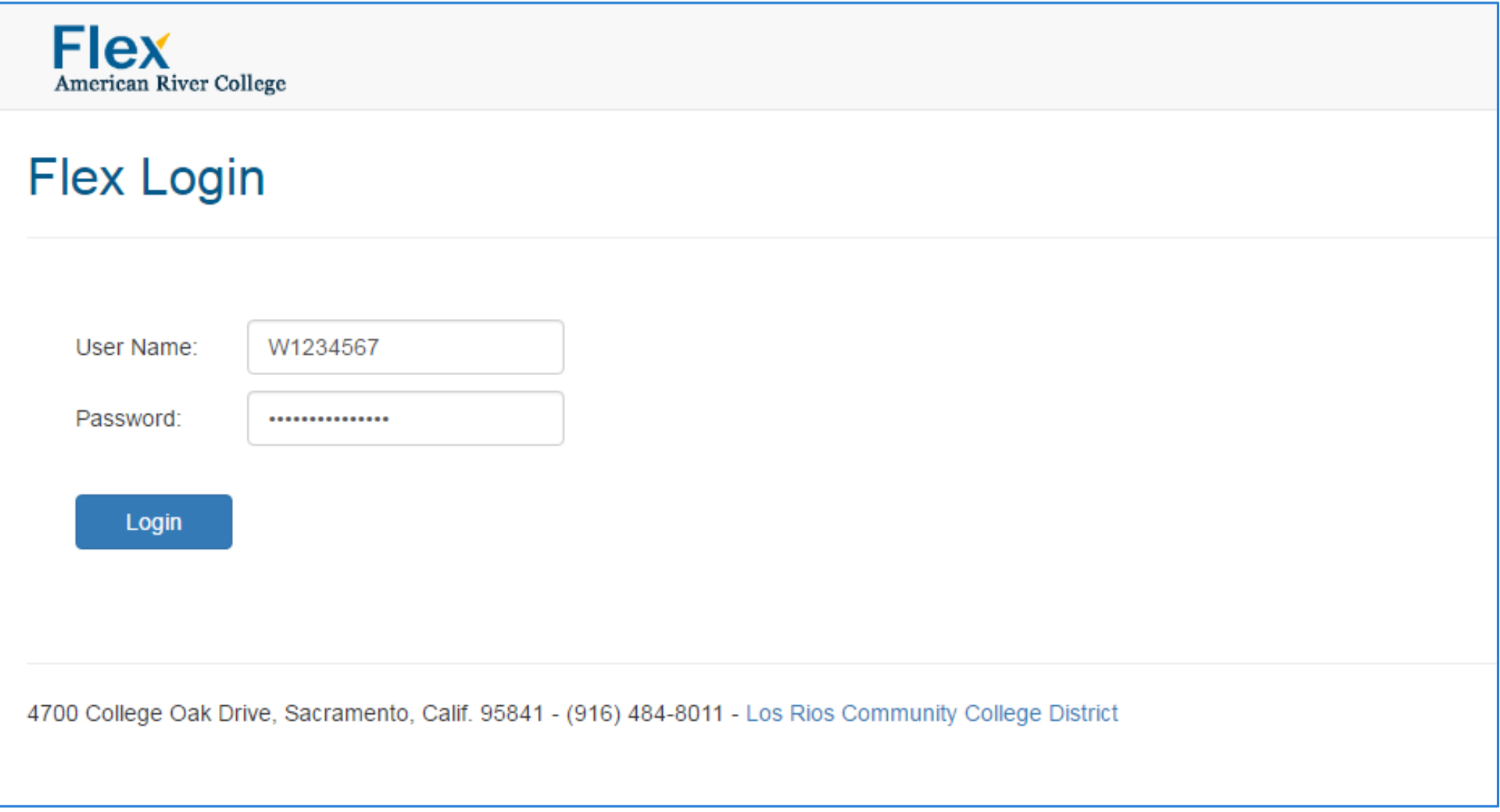

## Flex User Information Page

After you've logged in, the system redirects you to the User Welcome Page.

Please read the instructions provided on this page carefully. Select your area/division from the drop-down menu. Select "Save and Continue" to continue to the main page:

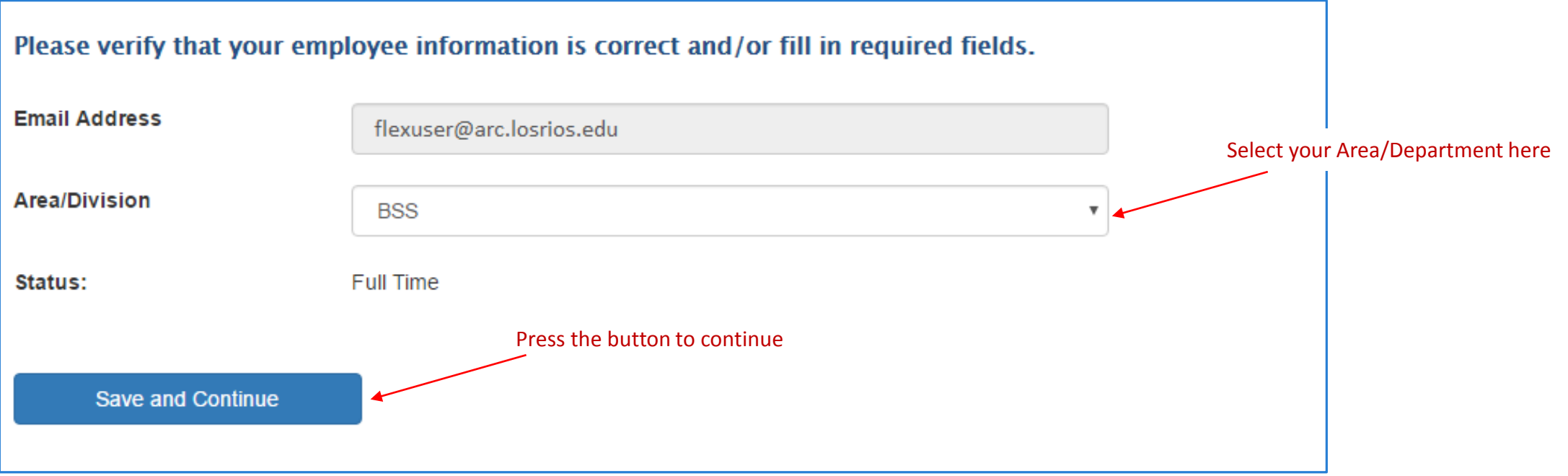

The Flex main page contains a list of all the scheduled events on the right side of the page, and your current Flex hours status on the left side of the page. Below is an example of a Flex main page for a full time professor:

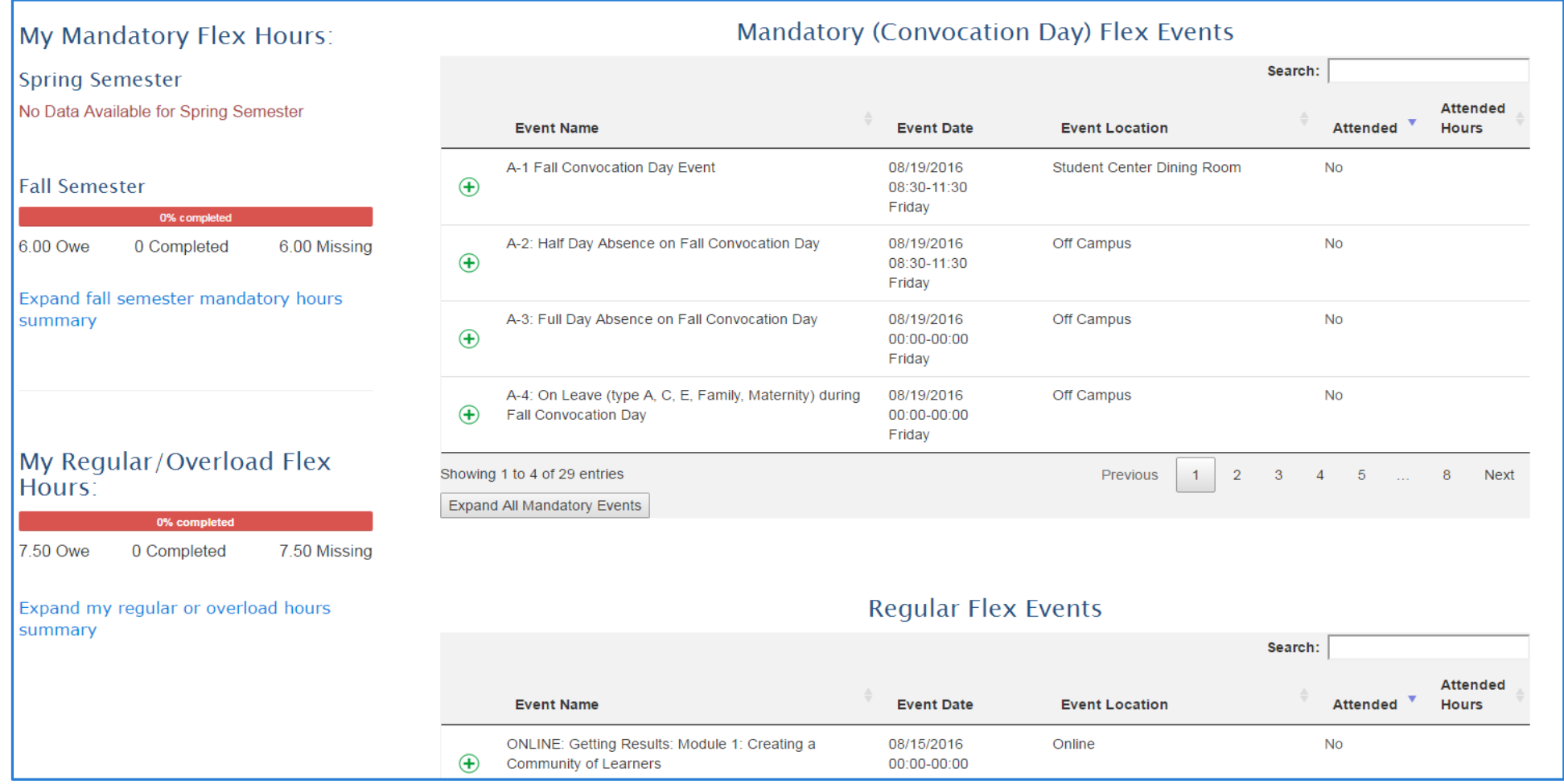

There are three types of Flex events on the main page: mandatory events, regular events, and custom (formerly step 5) events. By default, only the first four events from each list are displayed. To view the entire event list, select "Expand All Events" (this button is located on the bottom of each list) Also, you can search for specific events by selecting the "Search" box. **Search box**:

You may search the event by any field displayed in the table (Event Name, Date, Location, etc.). the Event Name field was used.

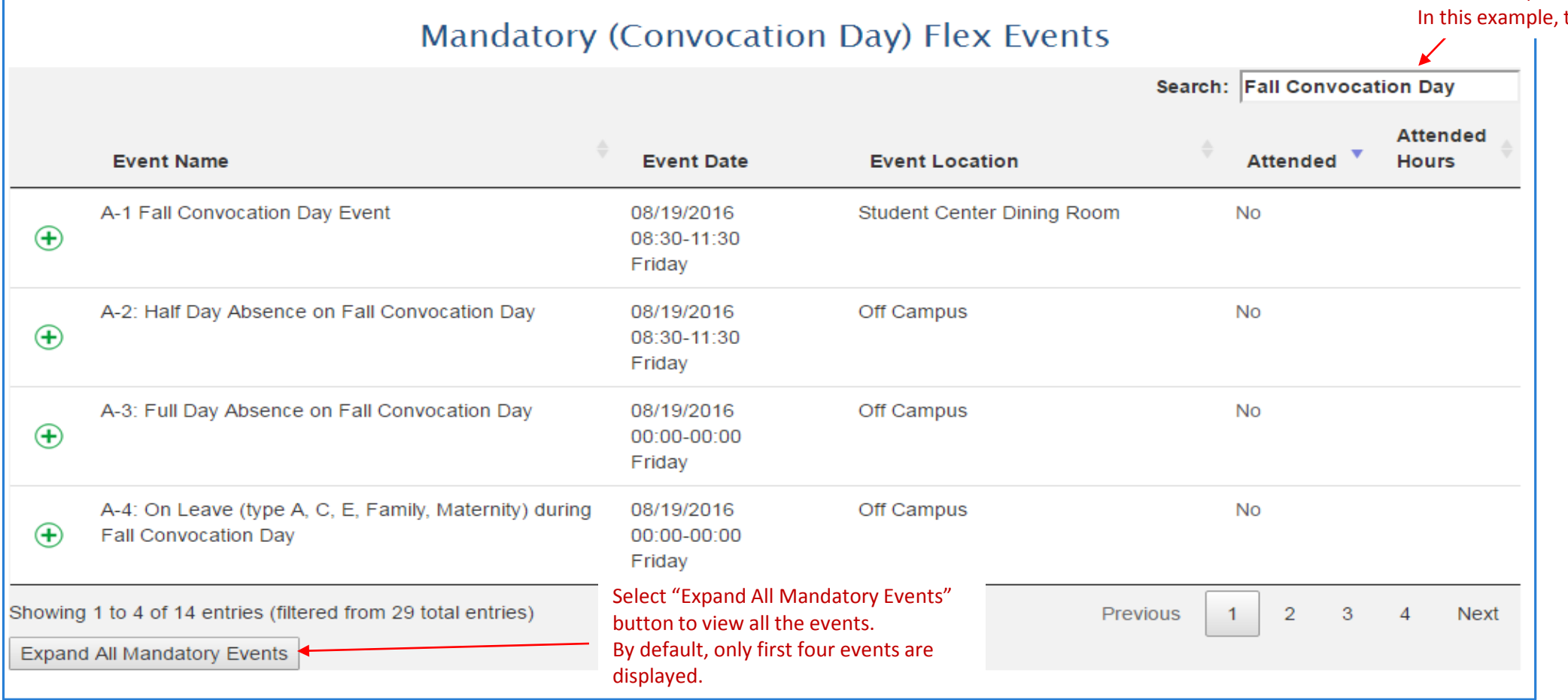

To view the event details section, select the green 'plus' sign, which is located next to the event name:

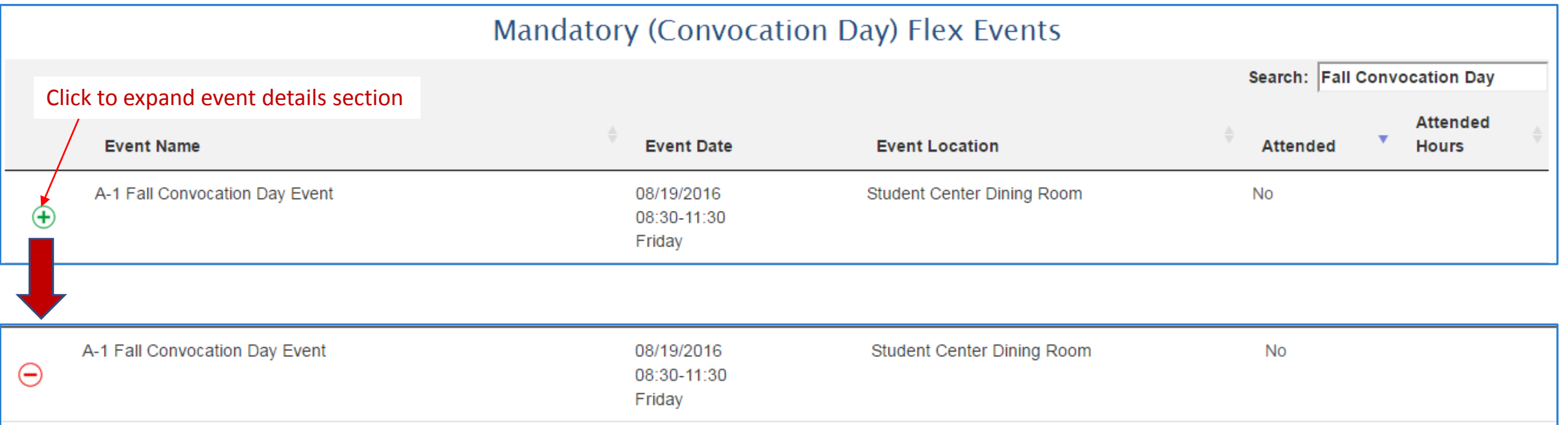

### **Additional Information**

The over-arching purpose of convocation at American River College is to improve teaching and learning. Plan to attend convocation to help build community within ARC by: meeting other faculty, staff and administration; celebrating the value of long-time service; gaining a greater awareness of the accomplishments of college colleagues; developing a sense of pride and inspiration; and understanding other areas, departments and services and their contributions to the college. This activity meets state PD guidelines B, G and ARC goals 1, 3. Attendance is limited to employees of American River College and invited participants.

### **Event Length**

3.00

### **Attend this Event**

## Report attended events

To report your attended event, select the "Attend this Event" link, located at the bottom of the event details section.

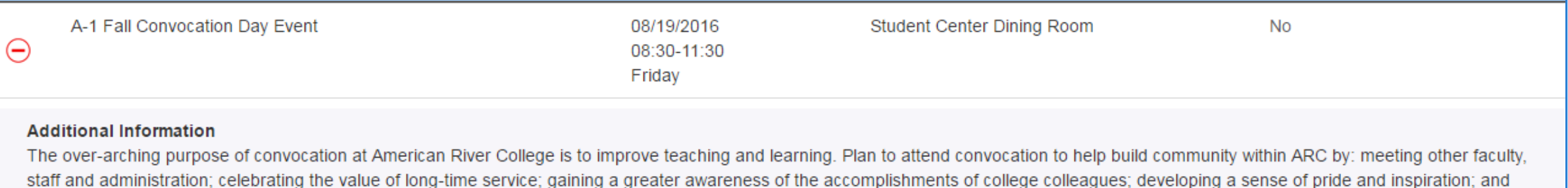

understanding other areas, departments and services and their contributions to the college. This activity meets state PD guidelines B, G and ARC goals 1, 3. Attendance is limited to employees of American River College and invited participants.

#### **Event Length**

3.00

Select this link to add this event to your record.

Attend this Event

## Report attended events

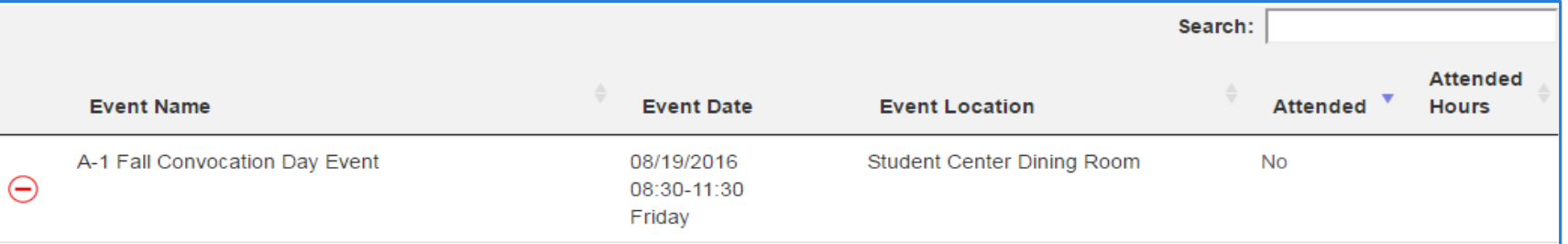

#### **Additional Information**

The over-arching purpose of convocation at American River College is to improve teaching and learning. Plan to attend convocation to help build community within ARC by: meeting other faculty, staff and administration; celebrating the value of long-time service; gaining a greater awareness of the accomplishments of college colleagues; developing a sense of pride and inspiration; and understanding other areas, departments and services and their contributions to the college. This activity meets state PD guidelines B, G and ARC goals 1, 3. Attendance is limited to employees of American River College and invited participants.

#### **Event Length**

3.00

#### **Attend this Event**

#### I was a presenter:  $\Box$

Selecting this box will automatically double the amount of hours you will select below. Please do not select this box if you did not present.

Select how many hours you were actually present at the event

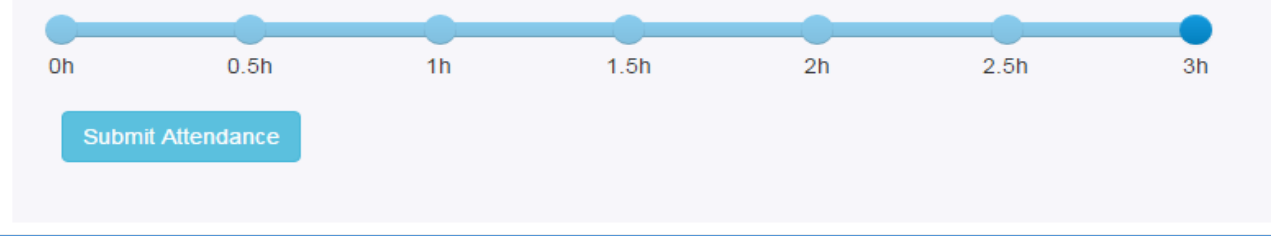

**1.** If you were a presenter of the event, check "I was a presenter" checkbox; it will automatically double the amount of hours for you.

**2.** Select how many hours you were present at the event by using the slide bar. If you don't select any value on the slide bar, the "Submit Attendance" button will not appear, and you won't be able to submit your attendance.

**3.** Select "Submit Attendance" to add this event to your flex record.

## Report attended events

All attended events will be listed at the top of the event list indicating amount of hours you selected. Also, after the submission, notice the changes in your current Flex hours status on the left side of the page.

The system also allows to make changes to submitted events (more details about this are located on the next page of instructions).

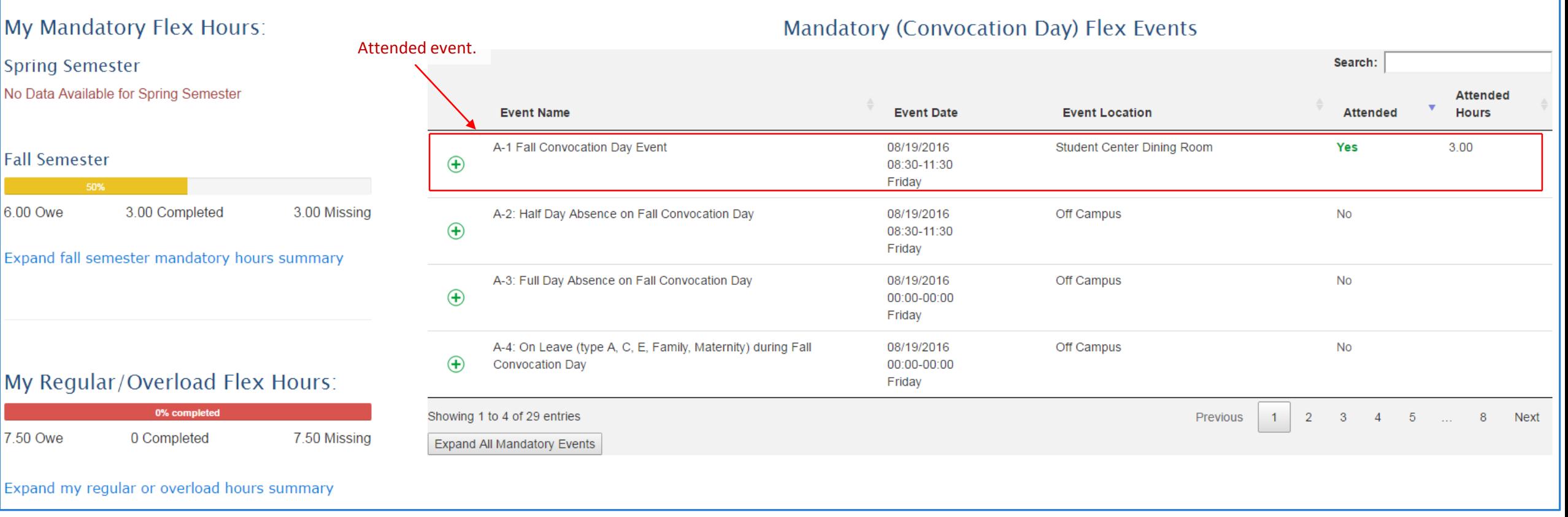

## Edit attended events

You may remove the event from your attended events list. Also, you may edit attended events, using the links below.

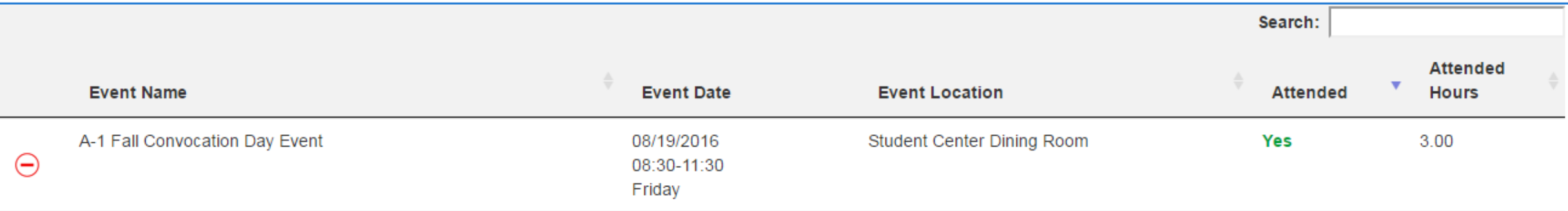

### **Additional Information**

The over-arching purpose of convocation at American River College is to improve teaching and learning. Plan to attend convocation to help build community within ARC by: meeting other faculty, staff and administration; celebrating the value of long-time service; gaining a greater awareness of the accomplishments of college colleagues; developing a sense of pride and inspiration; and understanding other areas, departments and services and their contributions to the college. This activity meets state PD guidelines B, G and ARC goals 1, 3. Attendance is limited to employees of American River College and invited participants.

### **Event Length**

 $3.00$ 

### Click here to remove this event from your attended events list

Click here to edit this event on your attended events list

## Edit attended events

The Flex System allows changes in the "event hours" and "Presenter" fields.

### **Additional Information**

The over-arching purpose of convocation at American River College is to improve teaching and learning. Plan to attend convocation to help build community within ARC by: meeting other faculty, staff and administration; celebrating the value of long-time service; gaining a greater awareness of the accomplishments of college colleagues; developing a sense of pride and inspiration; and understanding other areas, departments and services and their contributions to the college. This activity meets state PD guidelines B, G and ARC goals 1, 3. Attendance is limited to employees of American River College and invited participants.

### **Event Length**

 $3.00$ 

### Click here to remove this event from your attended events list

Click here to edit this event on your attended events list

### I was a presenter:  $\Box$

Selecting this box will automatically double the amount of hours you will select below. Please do not select this box if you did not present.

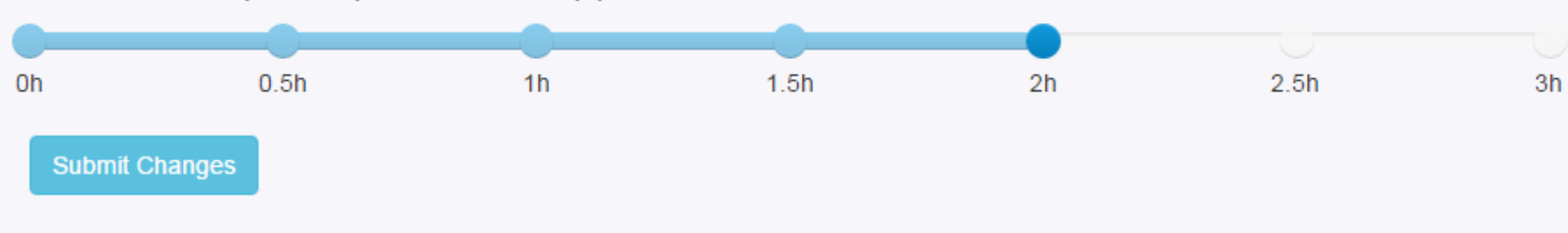

### Select how many hours you were actually present at the event

## Add Custom (formerly Step 5) Flex Events

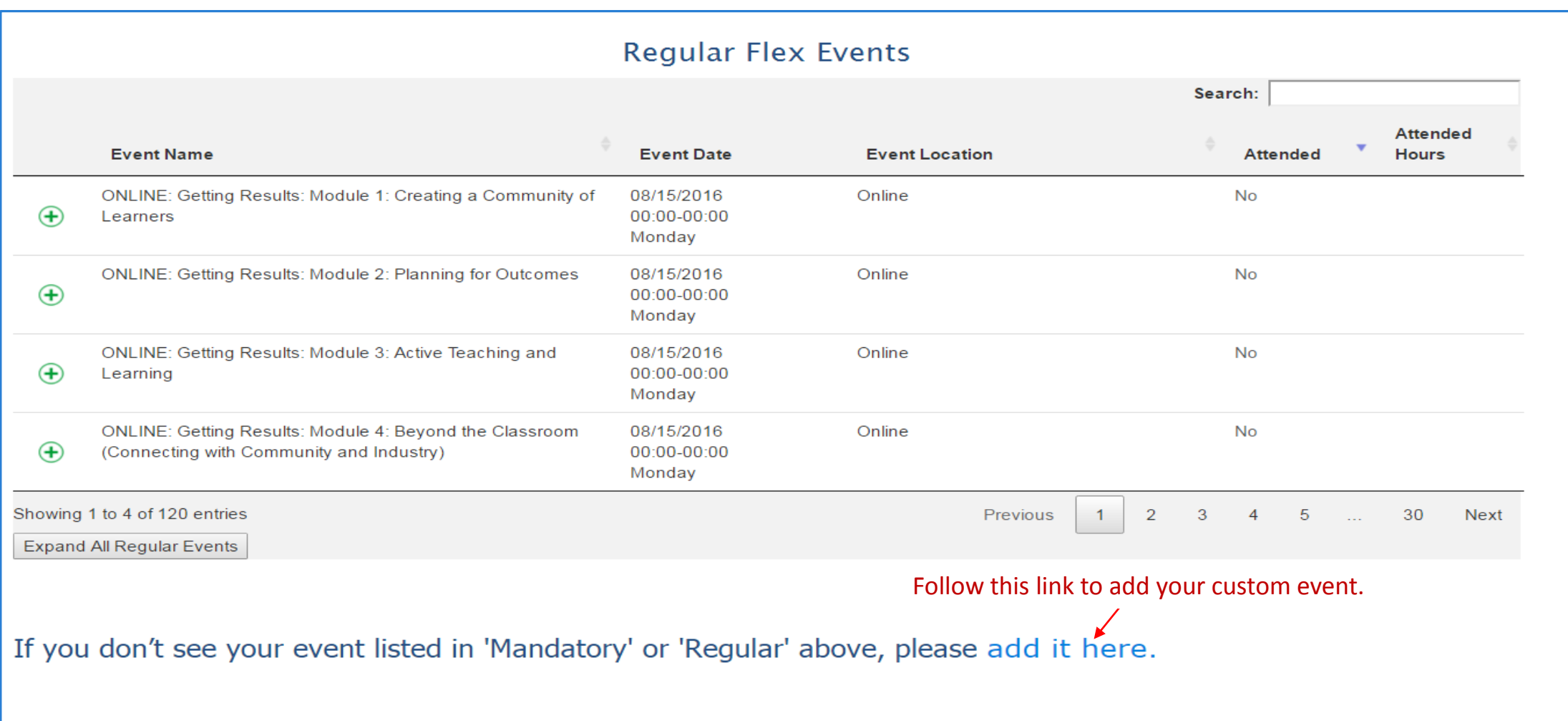

## Add Your Custom Activity Page

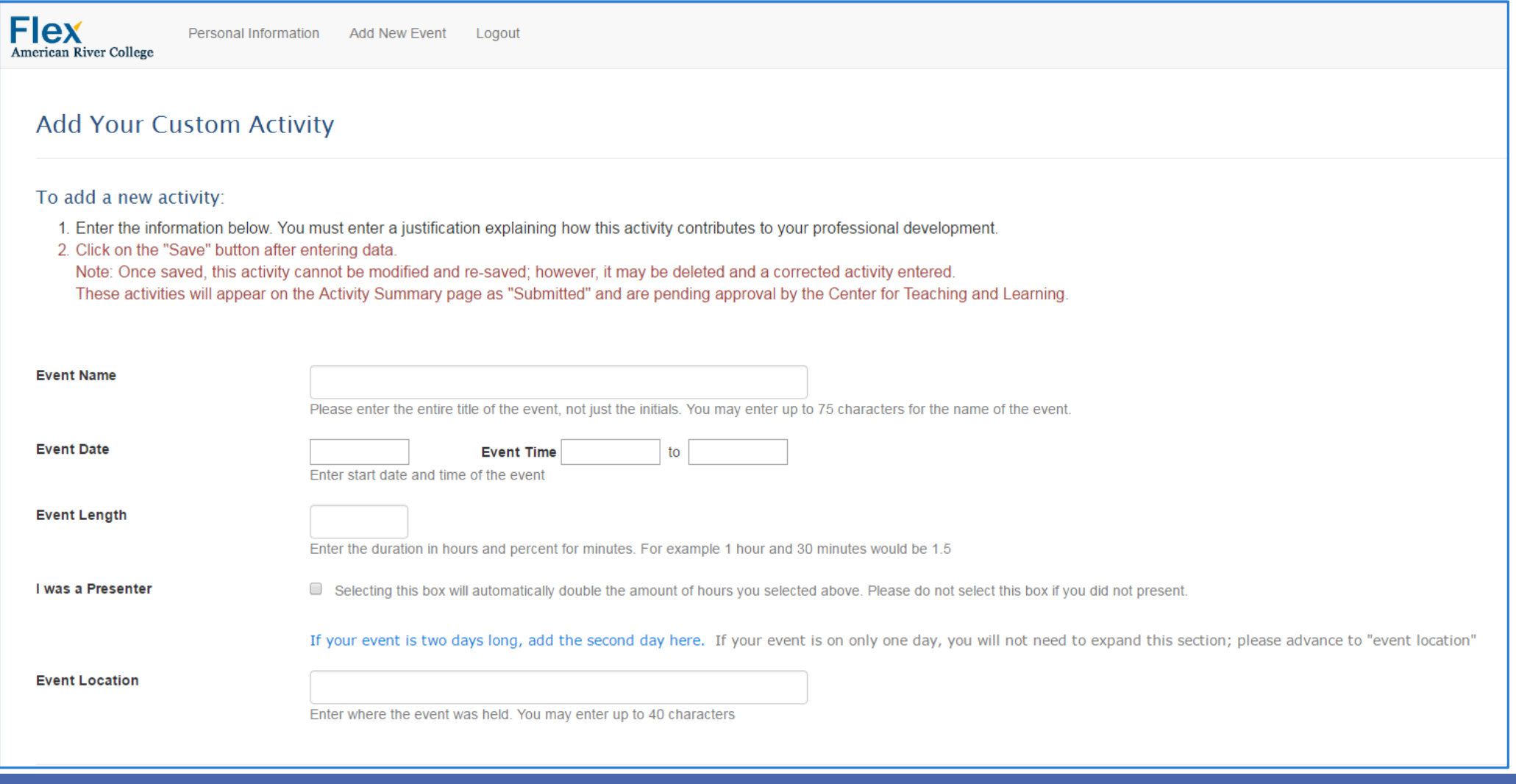

## Add Your Custom Activity Page

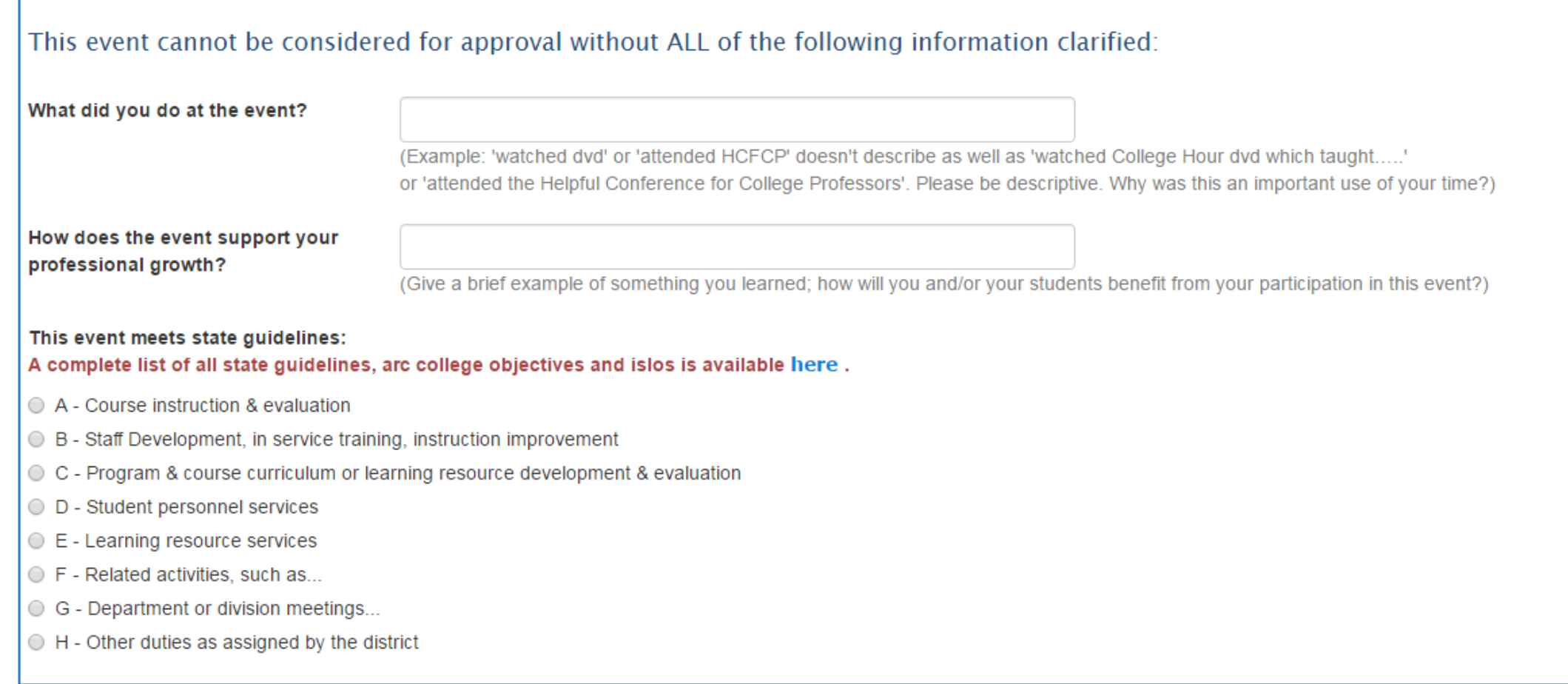

## Add Your Custom Activity Page

### This event supports ARC Strategic Goals:

- 1. Students First The College engages and connects students early and often to people, programs, and services as an integrated educational experience. By providing personalized, proactive support, the College fosters particularly the historically underserved and marginalized, persist, learn, and succeed.
- 2. Clear and Effective Paths The College provides easily recognizable pathways to, through, and beyond ARC. Offering well defined and supported pathways provides a foundation for success as students enter the College, achieving their informed educational goals, and seamlessly transfer to other colleges and universities or find employment in their chosen career.
- 3. Exemplary Teaching, Learning & Working Environment The College ensures an equitable, safe, and inclusive teaching, learning, and working environment. Culturally relevant curriculum, innovative, high- quality instru exemplary academic and student support services, and comprehensive and integrated professional development create the best conditions for teaching and learning. The College promotes liberation and honors the dignity, human members of our community.
- 4. Vibrancy and Resiliency The College promotes a culture of innovation, entrepreneurship, sustainability, and transparent communication. Proactive, effective, and efficient operational systems and governance and data decision-making, and resource allocation provide a high level of service to our students, community, and to one another.

### This event supports ISLO:

- ISLO 1 Demonstrate and employ marketable skills and personal qualities for professional growth and career advancement.
- ISLO 2 Demonstrate skills and behaviors which contribute to open and respectful communication of diverse ideas and beliefs.
- ISLO 3 Utilize a variety of methods to communicate effectively.
- $\circ$  ISLO 4 Employ strategies to work cooperatively and effectively with others.
- ISLO 5 Locate and critically evaluate information from a variety of sources, including those accessed through technology, to create informed responses to issues, problems, and challenges.
- ISLO 6 Recognize the responsibility to behave as an ethical citizen, contributing personal knowledge, resources, and skills for the benefit of the local and larger communities.
- ISLO 7 For students earning degrees, demonstrate an understanding of the basic content and methodology for the major areas of knowledge, including the arts and humanities, quantitative reasoning, the natural sciences,

### $\Box$  I verify that I attended this activity when I was not scheduled to teach or hold an office hour. The time for which I am requesting credit was completely above and beyond my regular work time.

This activity may only qualify for flex credit if it occurred when you were not scheduled to teach or hold an office hour. If you participated in this activity when you would've otherwise been working, it cannot count towa so I could attend this activity" = 0 flex credit) Note: if you attend an event which occurs partly during your regular workday and partly above and beyond your regular workday you may request flex credit for the portion of